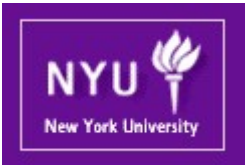

#### Parallel Computing CSCI-UA.0480-003

#### Lecture 6: Performance Analysis

CSCI-UA.0480-003<br>Parallel Computing<br>: Performance Analysis<br>Mohamed Zahran (aka Z)<br>mzahran@cs.nyu.edu<br>http://www.mzahran.com mzahran@cs.nyu.edu http://www.mzahran.com

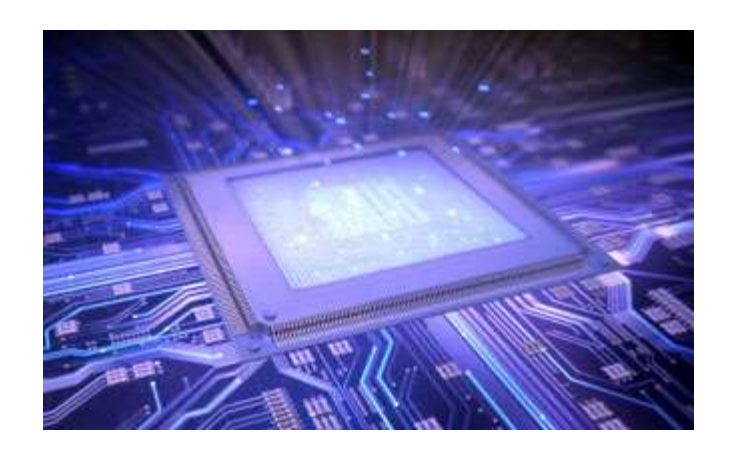

#### Defining Performance

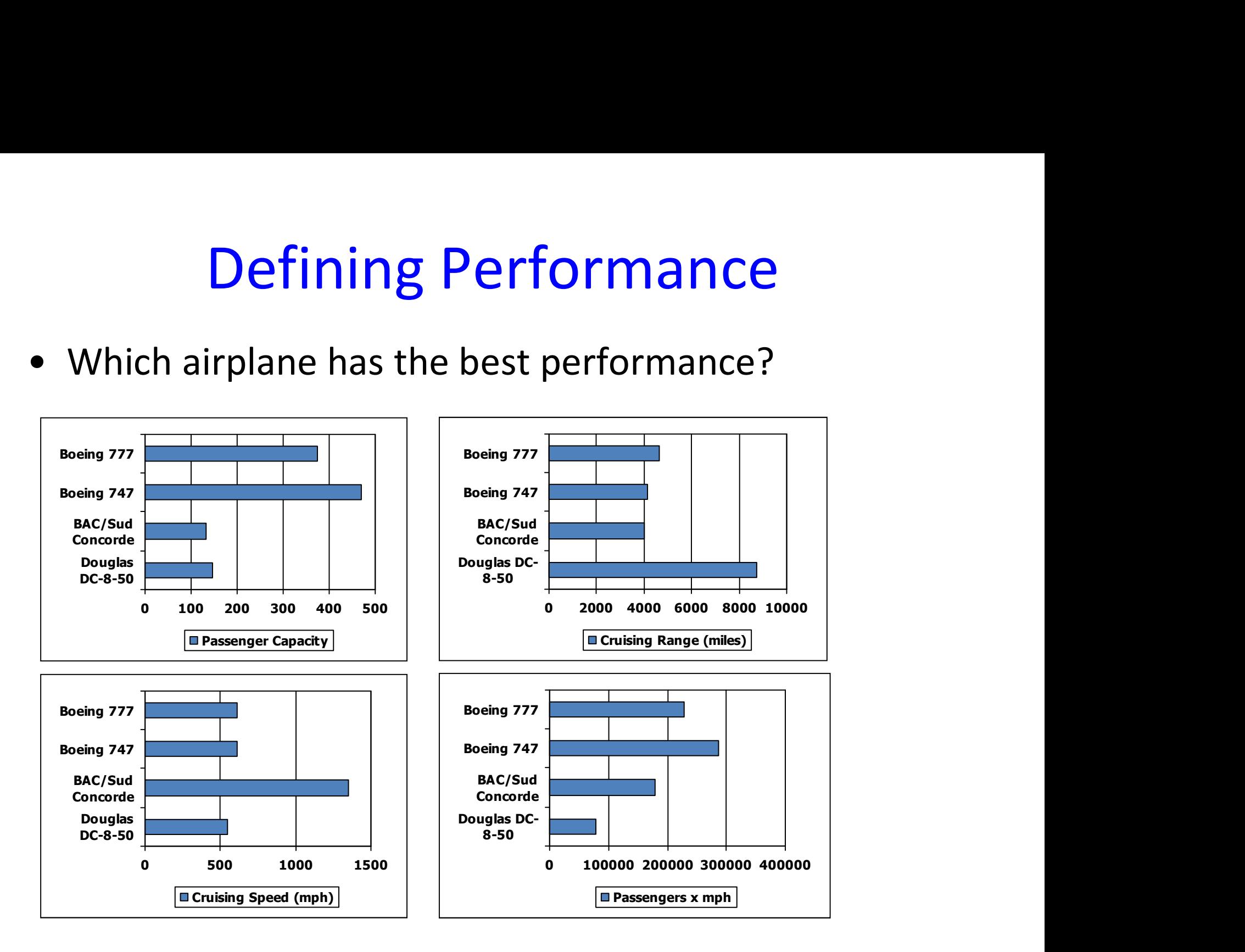

# Standard Definition of Performance<br>• For some program running on machine X,<br>Performance = 1 / Execution time Standard Definition of Performance

PerformanceX = 1 / Execution timeX • "X is n times faster than Y"

#### Performance $_X$  / Performance $_Y$  = n  $|$

- **Example: time taken to run a program** 
	- $\blacksquare$  10s on A, 15s on B
	- **Execution Time** $_{\textrm{\tiny{B}}}$  **/ Execution Time** $_{\textrm{\tiny{A}}}$  $= 15s / 10s = 1.5$
	- So A is 1.5 times faster than B

# Speedup

- Number of cores = p
- Serial run-time =  $T_{\text{serial}}$
- Parallel run-time =  $T_{parallel}$

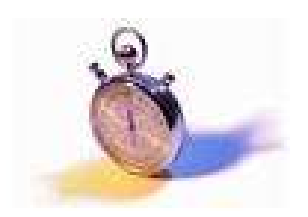

$$
S = \frac{T_{\text{serial}}}{T_{\text{parallel}}}
$$

Copyright © 2010, Elsevier Inc. All rights Reserved

#### Example

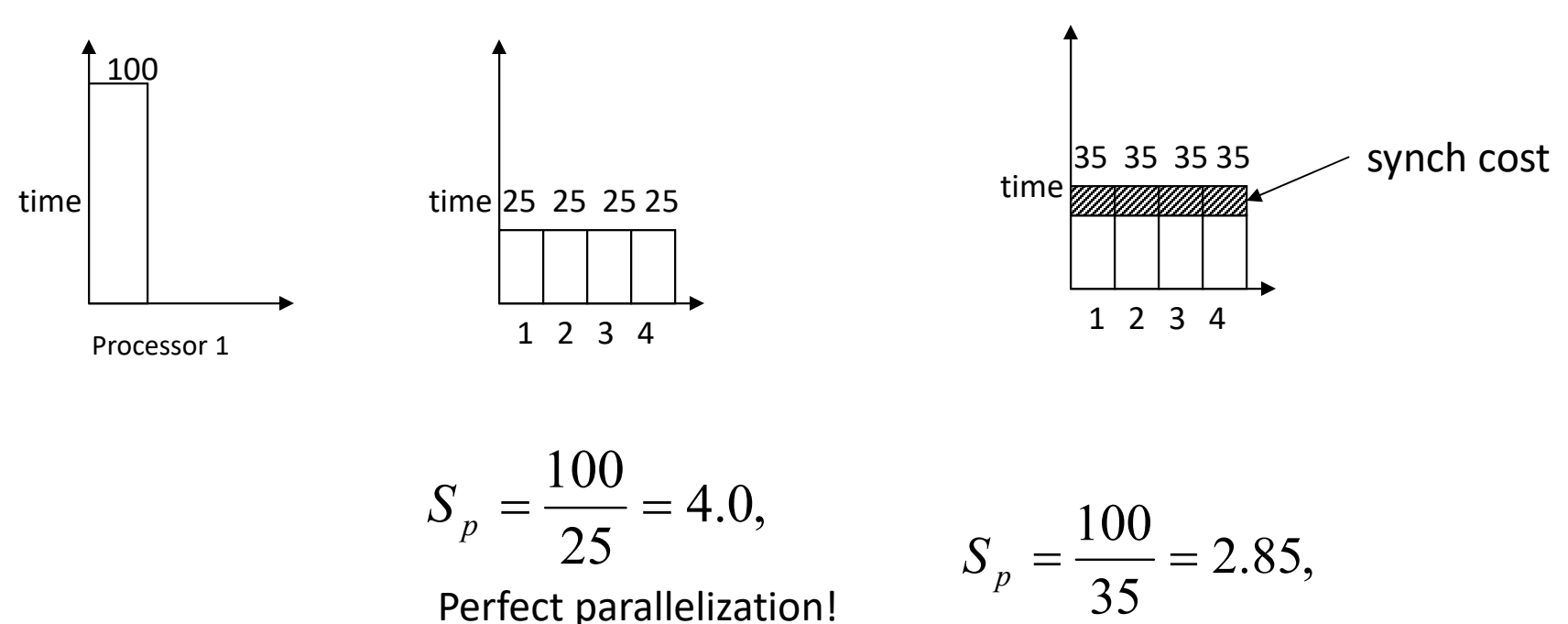

Perfect parallelization! Does it ever occur?

perfect load balancing

#### Example (cont.)

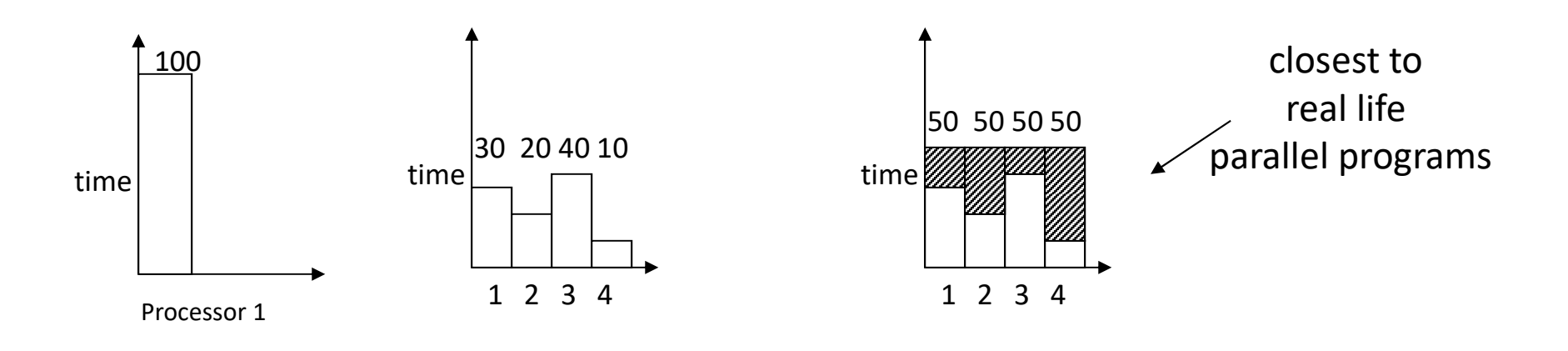

$$
S_p = \frac{100}{40} = 2.5,
$$
  
load imbalance

$$
S_p = \frac{100}{50} = 2.0,
$$
  
load imbalance  
and sync cost

## A Glimpse at the Top 500

 $P = 1$ 

 $B = -1$ 

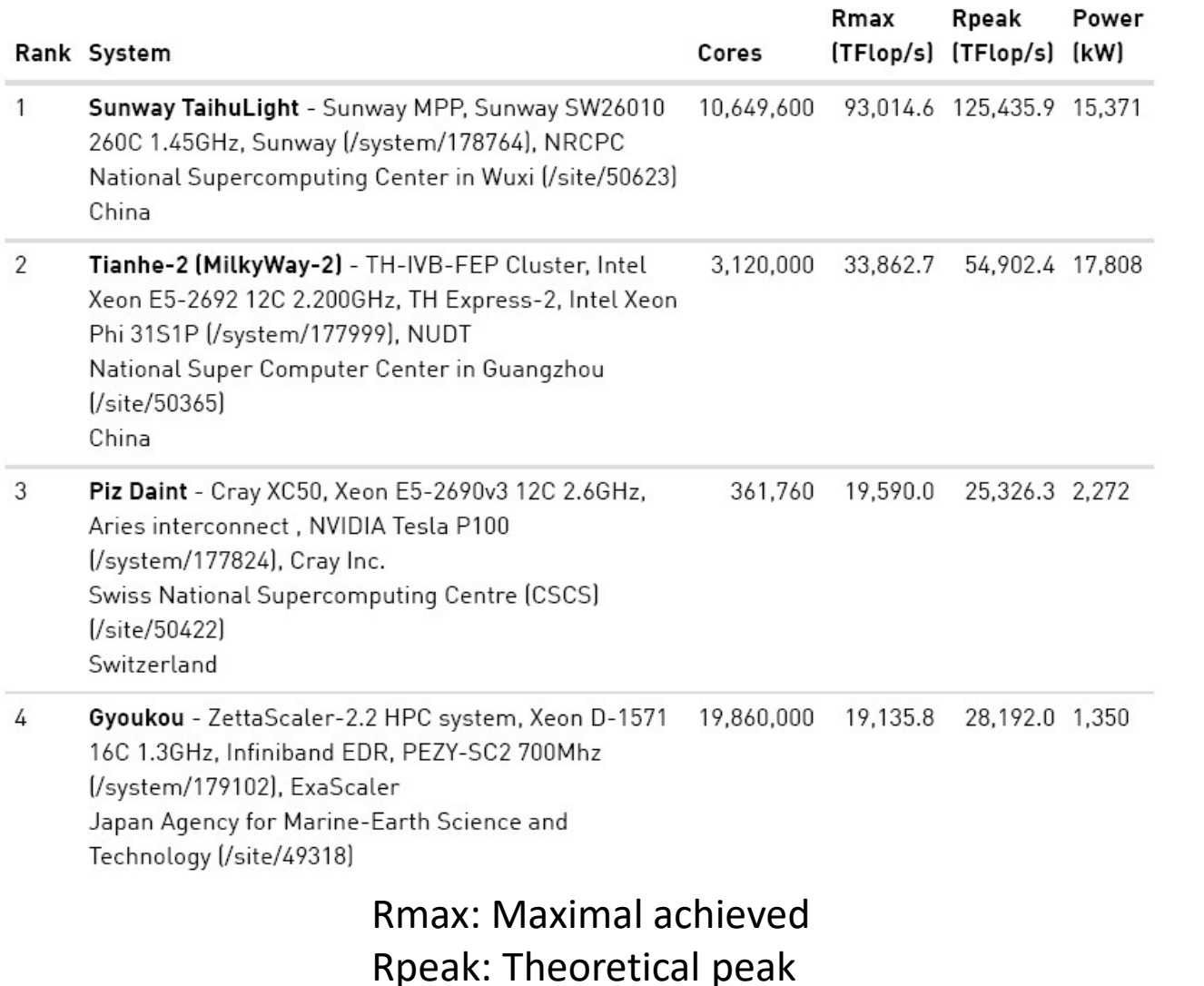

# Sources of Parallel Overheads

- Overhead of creating threads/processes
- Synchronization
- Load imbalance
- Communication
- Extra computation
- Memory access (for both sequential and parallel!)

## Efficiency of a parallel program

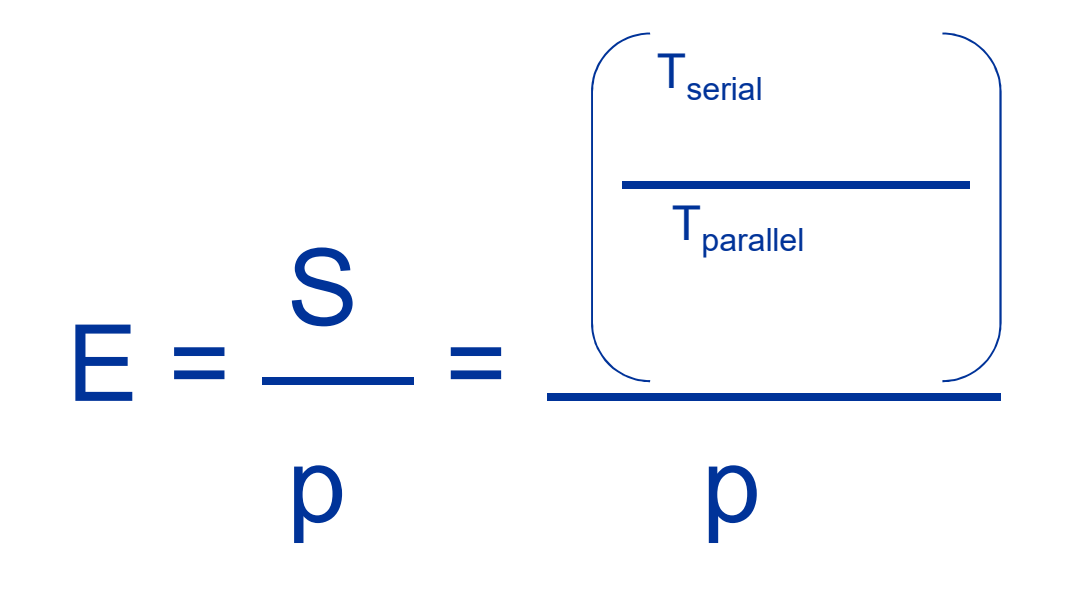

Copyright © 2010, Elsevier Inc. All rights Reserved

# Be Careful about T

- Both T<sub>seq</sub> and T<sub>par</sub> are wall-clock times, and as such they are not objective. They can be influenced by :
	- The skill of the programmer who wrote the implementations
	- The choice of compiler (e.g. GNU  $C++$  versus Intel<br> $C++$ )
	- The compiler switches (e.g. turning optimization on/off)
	- The operating system
	- The type of filesystem holding the input data (e.g. EXT4, NTFS, etc.)
	- The time of day... (different workloads, network<br>traffic, etc.)

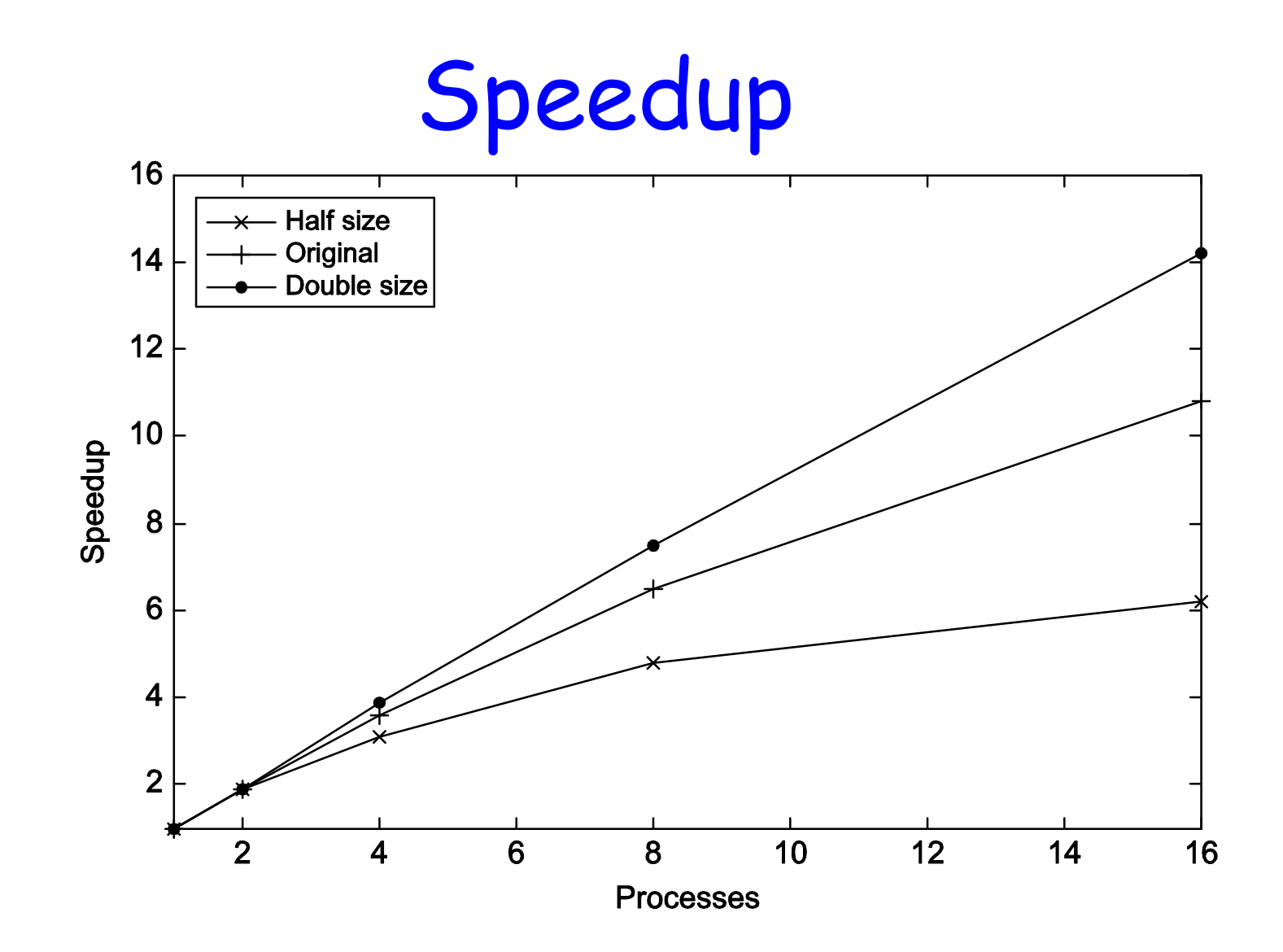

Copyright © 2010, Elsevier Inc. All rights Reserved

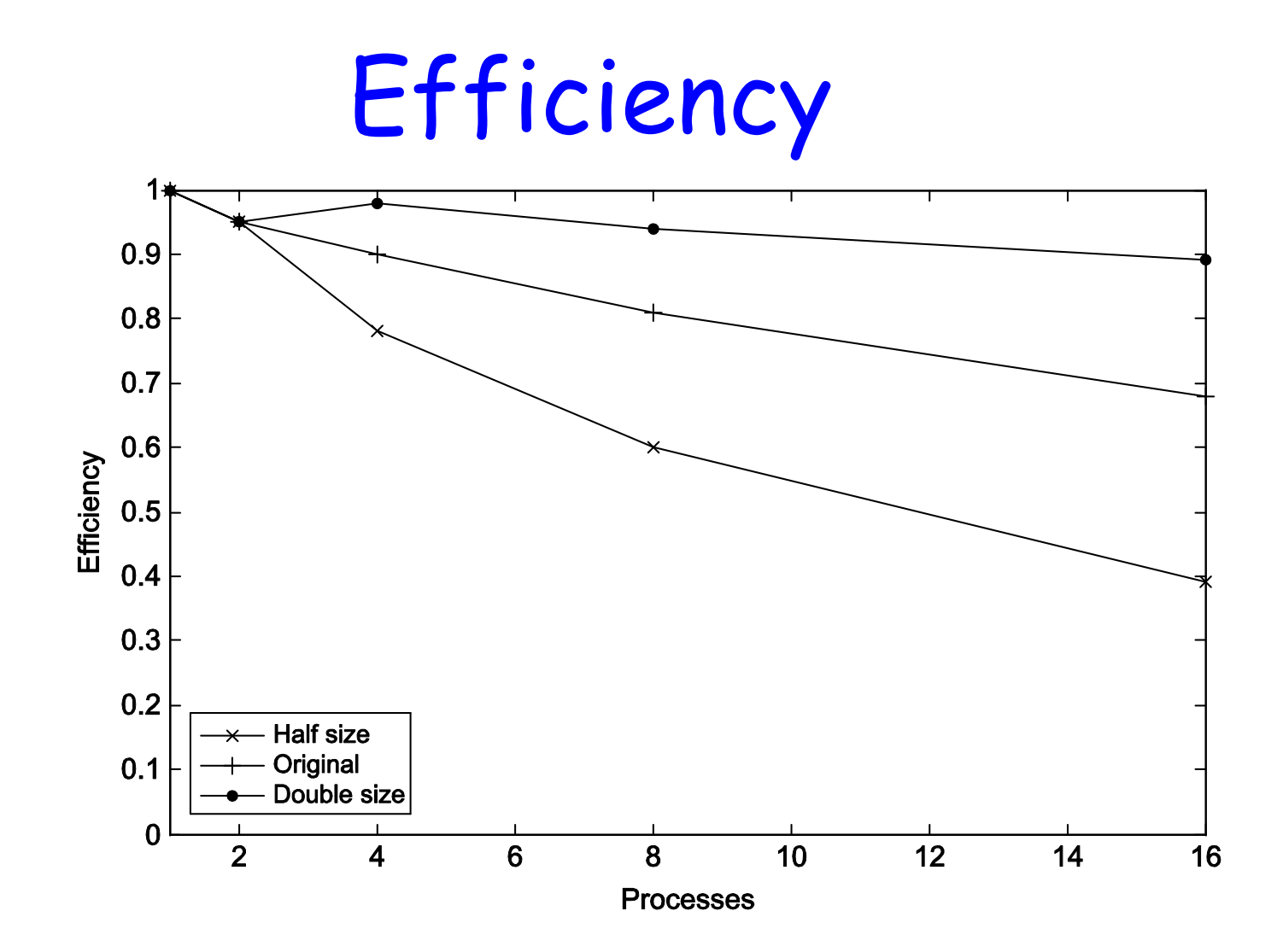

Copyright © 2010, Elsevier Inc. All rights Reserved

# **Scalability**

- Scalability is the ability of a (software or hardware) system to handle a growing amount of work efficiently.
- If we keep the efficiency fixed by increasing the number of processes/threads and without increasing problem size, the problem is strongly scalable.
- If we keep the efficiency fixed by increasing the problem size at the same rate as we increase the number of processes/threads, the problem is weakly scalable.

## Let's take a closer look at timing.

# Taking Timings

- What is time?
- Start to finish?
- A program segment of interest?
- CPU time?
- Wall clock time?

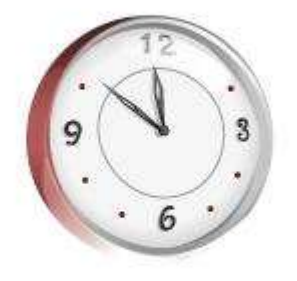

# Execution Time

#### • Elapsed Time

- Execution Time<br>
Elapsed Time<br>
 counts everything (disk and memory accesses,<br>
I/O, etc.)<br>
 a useful number, but often not good for  $I/O$ , etc.) Execution Time<br>
Elapsed Time<br>
- counts everything (disk and memory accesses,<br>
I/O, etc.)<br>
- a useful number, but often not good for<br>
comparison purposes<br>
CPU time Flapsed Time<br>
- counts everything *(disk and memory accesses, I/O , etc.)*<br>
- a useful number, but often not good for<br>
comparison purposes<br>
CPU time<br>
- doesn't count I/O or time spent running other<br>
programs<br>
- can be brok – counts everything *(disk and memory accesses, I/O*, etc.)<br>
– a useful number, but often not good for<br>
comparison purposes<br> **CPU time**<br>
– doesn't count I/O or time spent running other<br>
programs<br>
– can be broken up into sy
- comparison purposes

#### • CPU time

- programs - a useful number, but often not good for<br>
comparison purposes<br>
• **CPU time**<br>
- doesn't count I/O or time spent running ot<br>
programs<br>
- can be broken up into system time, and user<br>
• **Our focus: user CPU time**<br>
- time spen
	-
- 
- comparison purposes<br>
CPU time<br>
 doesn't count I/O or time spent running other<br>
programs<br>
 can be broken up into system time, and user time<br>
Dur focus: **user CPU time**<br>
 time spent executing the lines of code that are<br>
" "in" our program

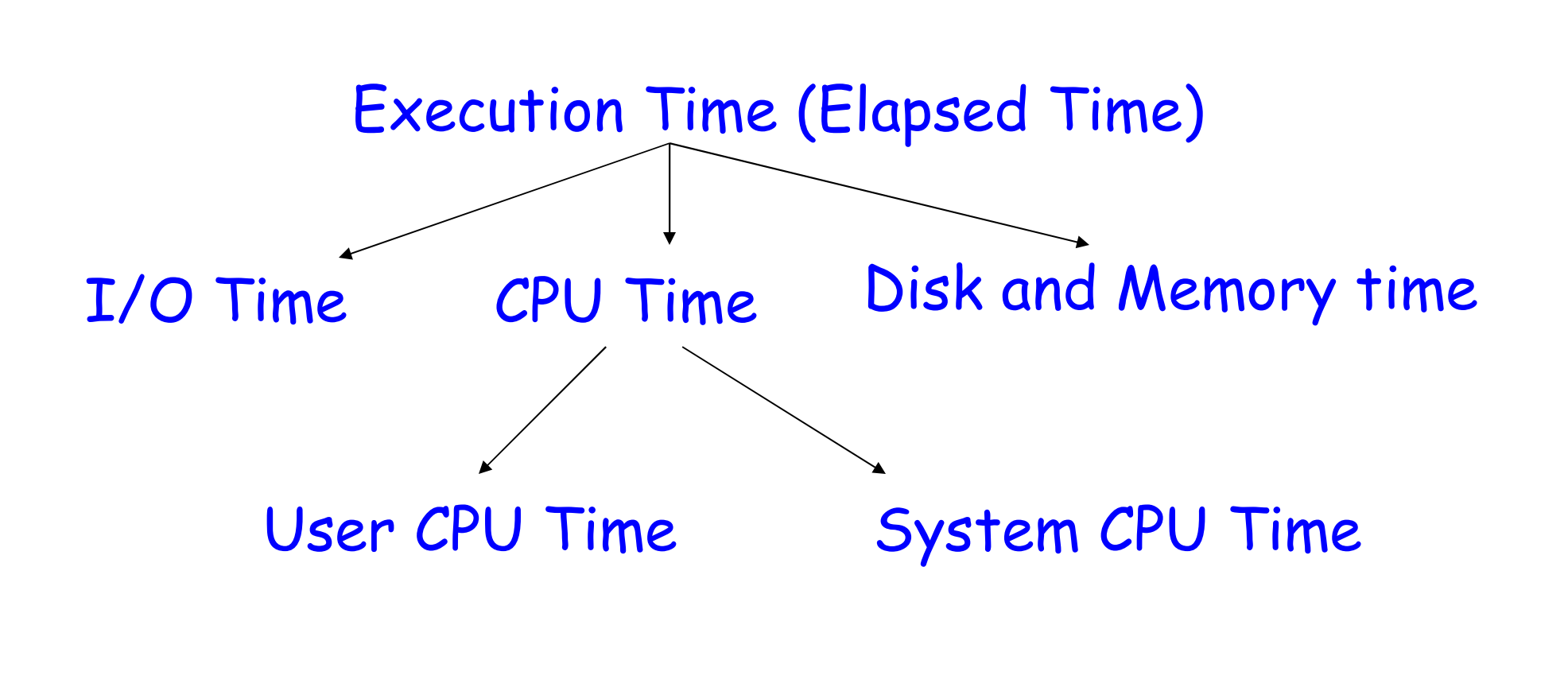

# Taking Timings

## time prog  $R$ eturns  $\parallel$   $\parallel$  int main() { real Xs user Ys sys Zs

}

```
In Linux: | clock_t clock(void) returns the number of clock ticks elapsed
                                                 Inside your C program:
                                                  Taking Timings<br>
Inside your C program:<br>
clock_t clock(void)returns the number of clock ticks elapsed<br>
since the program started<br>
#include <stdio.h><br>
#include <stdio.h>
                                                  since the program started
                                                  #include <time.h> 
                                                  #include <stdio.h> 
                                                    Taking Timings<br>
mside your C program:<br>
lock_t clock(void)returns the number of clock tisince the program started<br>
#include <time.h><br>
#include <stdio.h><br>
int main() {<br>
clock_t start, end, total;<br>
int i;
                                                                         clock_t start, end, total; 
                                                                          ing Timings<br>
C program:<br>
ck(void)returns the number of clock ticks elapse<br>
program started<br>
time.h><br>
stdio.h><br>
{<br>
clock_t start, end, total;<br>
int i;<br>
start = clock();
                                                                         start = clock();
                                                                         for(i=0; i< 10000000; i++) { }
                                                                         end = clock();
                                                                         sstdio.h><br>{<br>clock_t_ start, end, total;<br>int i;<br>start = clock();<br>for(i=0; i< 10000000; i++) { }<br>end = clock();<br>total= (double)(end – start) / CLOCKS_PER_SEC;<br>intf("Total time taken by CPU: %f\n", total);
```
printf("Total time taken by CPU: %f\n", total);

#### Let's Look at Two Simple Metrics

- Response time (aka Execution Time) – The time between the start and completion of a task
- Throughput
	- Total amount of work done in a given time

What is the relationship between execution time and throughput?

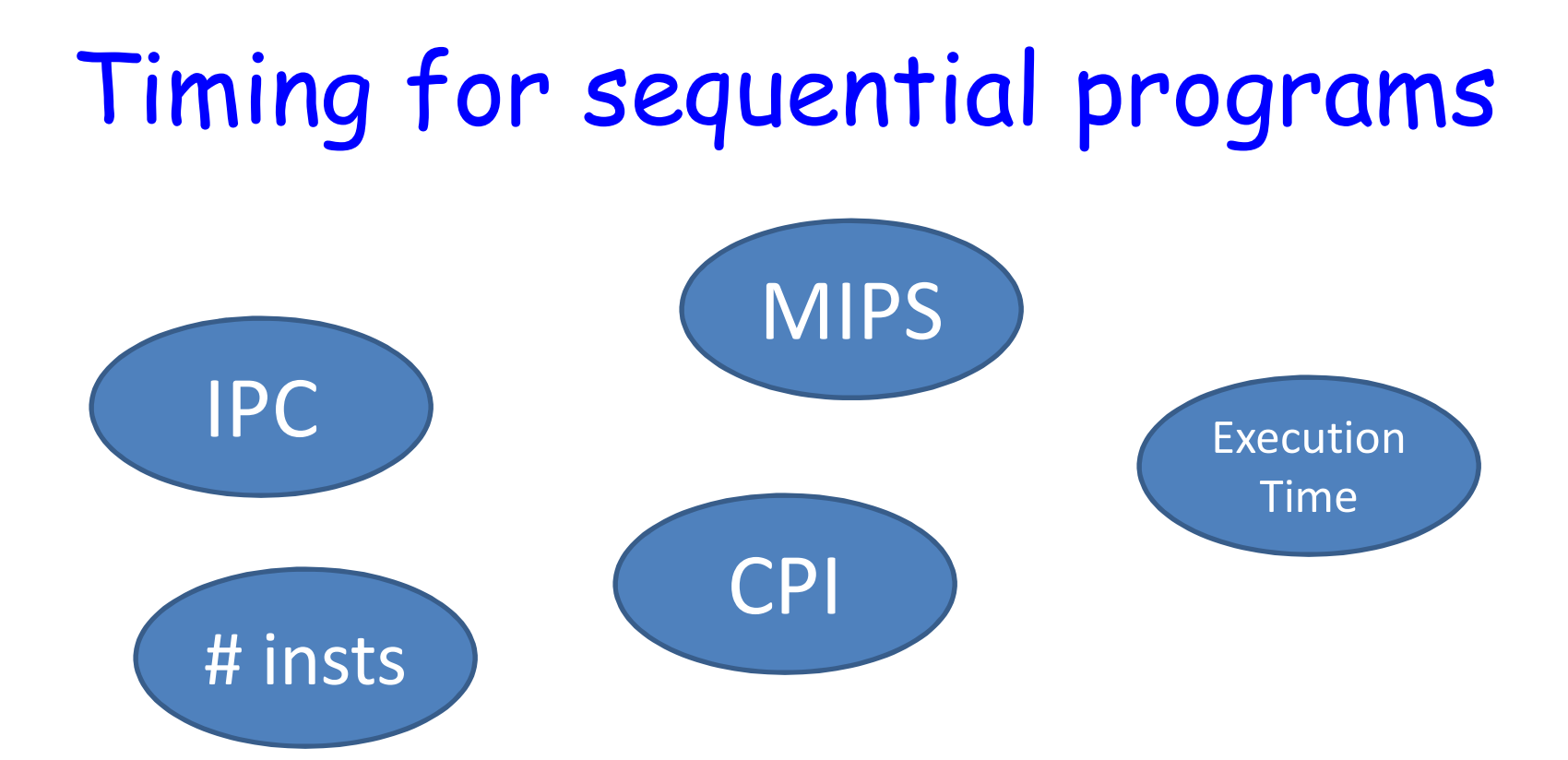

#### Execution time for sequential program:

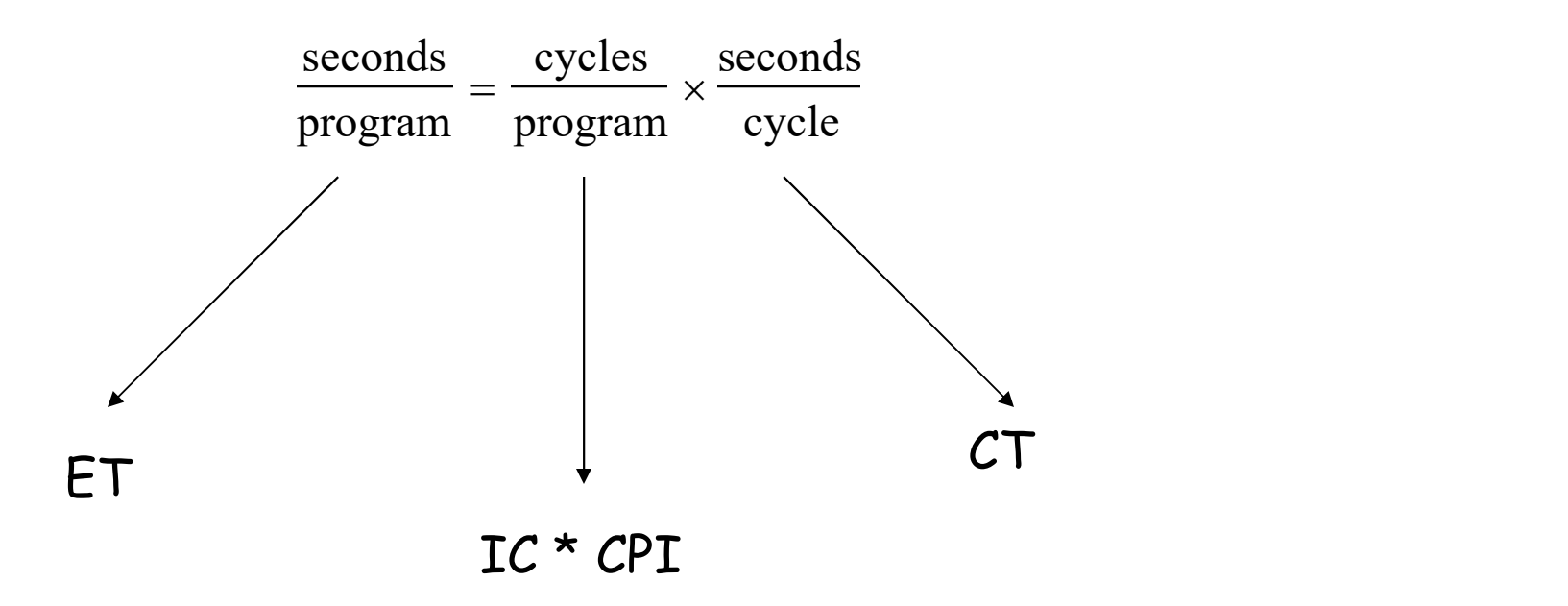

#### $ET = IC X CH X CT$

ET = Execution Time CPI = Cycles Per Instruction IC = Instruction Count

# Example

Example<br>A program runs in 10 seconds on computer A, which has a 4 GHz.<br>clock. We are trying to help a computer designer build a new<br>machine B, that will run this program in 6 seconds. The designer **Example**<br>A program runs in 10 seconds on computer A, which has a 4 GHz.<br>clock. We are trying to help a computer designer build a new<br>machine B, that will run this program in 6 seconds. The designer<br>can use new (or perhaps **Example**<br>A program runs in 10 seconds on computer A, which has a 4 GHz.<br>clock. We are trying to help a computer designer build a new<br>machine B, that will run this program in 6 seconds. The designer<br>can use new (or perhaps **Example**<br>A program runs in 10 seconds on computer A, which has a 4 GHz.<br>clock. We are trying to help a computer designer build a new<br>machine B, that will run this program in 6 seconds. The designer<br>can use new (or perhaps **Example**<br>A program runs in 10 seconds on computer A, which has a 4 GHz.<br>clock. We are trying to help a computer designer build a new<br>machine B, that will run this program in 6 seconds. The designer<br>can use new (or perhaps **Example**<br>A program runs in 10 seconds on computer A, which has a 4 GHz.<br>clock. We are trying to help a computer designer build a new<br>machine B, that will run this program in 6 seconds. The designer<br>can use new (or perhaps **Example**<br>A program runs in 10 seconds on computer A, which has a 4 GHz.<br>clock. We are trying to help a computer designer build a new<br>machine B, that will run this program in 6 seconds. The designer<br>can use new (or perhaps **EXAMPIC**<br>A program runs in 10 seconds on computer A, which has a 4 GHz.<br>clock. We are trying to help a computer designer build a new<br>machine B, that will run this program in 6 seconds. The designer<br>can use new (or perhap

# CPI Example

• Suppose we have two implementations of the same instruction set architecture (ISA).

**CPT Example**<br>
Suppose we have two implementations of the same instruction<br>set architecture (ISA).<br>
For some program,<br>
Machine A has a clock cycle time of 250 ps and a CPI of 2.0<br>
What machine is faster for this program, a **CPT Example**<br>
Suppose we have two implementations of the same instruction<br>
set architecture (ISA).<br>
For some program,<br>
Machine A has a clock cycle time of 250 ps and a CPI of 1.2<br>
Machine B has a clock cycle time of 500 **CPT Example**<br> **CPT Example**<br> **COPT**<br> **COPT**<br>

## #Instructions Example

• A compiler designer is trying to decide between two code sequences for a particular machine. Based on the hardware implementation, there are three different classes of instructions: Class A, Class B, and Class C, and they require one, two, and three cycles (respectively).

The first code sequence has 5 instructions: 2 of A, 1 of B, and 2 of C

The second sequence has 6 instructions: 4 of A, 1 of B, and 1 of C.

Which sequence will be faster? How much? What is the CPI for each sequence?

# MIPS Example

• Two different compilers are being tested for a 4 GHz. machine<br>with three different classes of instructions: Class A, Class B,<br>and Class C, which require one, two, and three cycles<br>(respectively). Both compilers are used large piece of software.

The first compiler's code uses 5 million Class A instructions, 1 million Class B instructions, and 1 million Class C instructions.

The second compiler's code uses 10 million Class A instructions, 1 million Class B instructions, and 1 million Class C instructions.

- Which sequence will be faster according to MIPS?
- Which sequence will be faster according to execution time?

#### Pitfalls in timing in Parallel Machines

# For Multithreaded Programs

- You need to decide: Shall we use execution time or throughput? or both?
- IPC is not accurate here
	- small timing variations may lead to different execution
	- Order at which threads enter critical section may vary
	- Different interrupt timing may lead to different scheduling decisions

The total number of instructions executed may be different across different runs!

# For Multithreaded Programs

The total number of instructions executed may be different across different runs!

This effect increases with the number of cores

System-level code account for a significant fraction of the total execution time

#### Your Program Does Not Run in A Vacuum

- OS at least is there.
- Multi-programming and/or mulithreading setting is very common in multicore settings
- Independent programs affect each other performance (why?)

How to check the performance of a parallel machine?

# Benchmarks

- **Benchmarks**<br>• Performance best determined by running a real<br>• Use programs typical of expected workload application **Benchmarks**<br>Performance best determined by running a real<br>pplication<br>- Use programs typical of expected workload<br>- Or, typical of expected class of applications<br>- e.g., compilers/editors, scientific applications, graphics **Benchmarks**<br>
Performance best determined by running a real<br>
pplication<br>
- Use programs typical of expected workload<br>
- Or, typical of expected class of applications<br>
- e.g., compilers/editors, scientific applications, gra **Benchmarks**<br>
Verformance best determined by running a real<br>
pplication<br>
- Use programs typical of expected workload<br>
- Or, typical of expected class of applications<br>
- e.g., compilers/editors, scientific applications, gra **Benchmark**<br>• Performance best determined b<br>application<br>• Use programs typical of expected<br>• Or, typical of expected class of a<br>• e.g., compilers/editors, scientific<br>• Small benchmarks<br>• nice for architects and designers<br>• **BENCNMATKS**<br>
Performance best determined by running a replication<br>
- Use programs typical of expected workload<br>
- Or, typical of expected class of applications<br>
- e.g., compilers/editors, scientific applications, gram<br>
Sm Performance best determined by replication<br>- Use programs typical of expected wor<br>- Or, typical of expected class of applic<br>- e.g., compilers/editors, scientific appl<br>Small benchmarks<br>- nice for architects and designers<br>- • Performance best determined by running a real<br>
application<br>
• Use programs typical of expected workload<br>
• Or, typical of expected class of applications<br>
• e.g., compilers/editors, scientific applications, graphics, etc.
	-
	-
	-
- -
	-
- 
- or Use programs typical of expected workload<br>
 Or, typical of expected class of applications<br>
 e.g., compilers/editors, scientific applications, graphics, etc.<br>
 Small benchmarks<br>
 nice for architects and designers<br>
 – Use programs typical of expected workload<br>– Or, typical of expected class of applications<br>– e.g., compilers/editors, scientific applications, graphics, etc.<br>Small benchmarks<br>– nice for architects and designers<br>– easy to – Or, typical of expected class of applications<br>– e.g., compilers/editors, scientific applications, graphics, etc.<br>Small benchmarks<br>– nice for architects and designers<br>– easy to standardize<br>arallel Benchmarks: PARSEC, Rodi
	-
	-

# Role of Benchmarks

- help designer explore architectural designs
- identify bottlenecks
- compare different systems
- conduct performance prediction

# Example: PARSEC

- Princeton Application Repository for Shared-Memory Computers
- Benchmark Suite for Chip-Multiprocessors
- Freely available at: http://parsec.cs.princeton.edu/
- Objectives:
	- Multithreaded Applications: Future programs must run on multiprocessors
	- Emerging Workloads: Increasing CPU performance enables new applications
	- Diverse: Multiprocessors are being used for more and more tasks
	- State-of-Art Techniques: Algorithms and programming techniques evolve rapidly

# Example: PARSEC

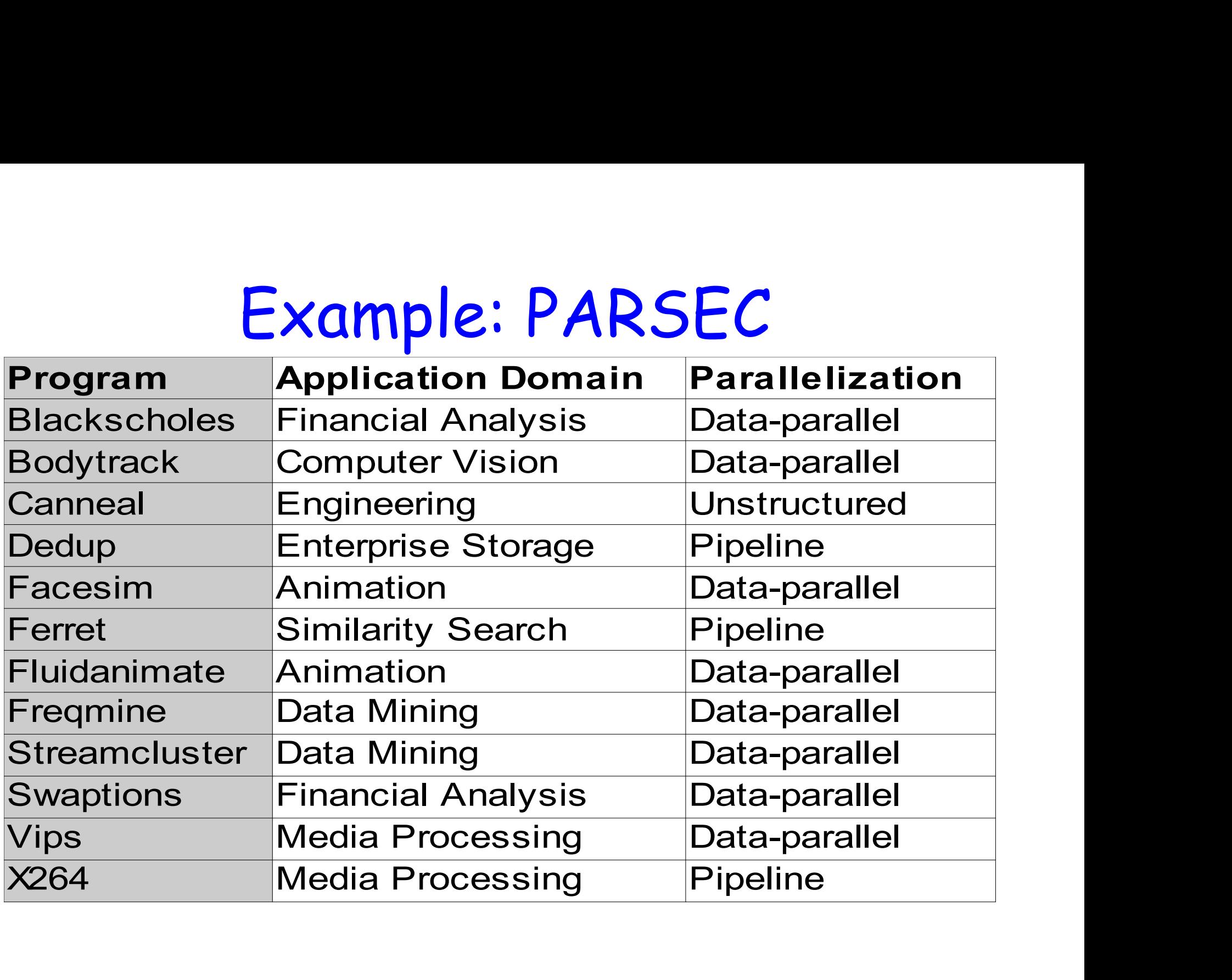

## Example: Rodinia

- A Benchmark Suite for Heterogeneous Example: Rodinia<br>A Benchmark Suite for Heterogeneous<br>Computing: multicore CPU and GPU<br>University of Virginia
- University of Virginia

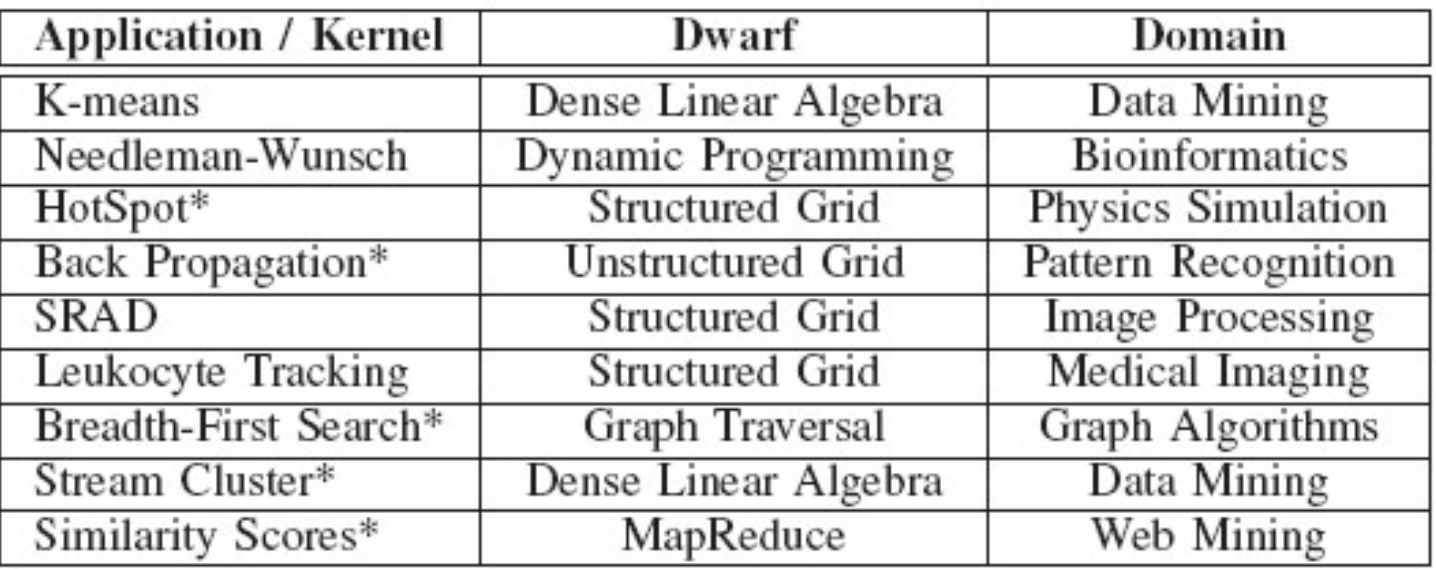

## Conclusions

- Performance evaluation is very important to assess programming quality as well as the underlying architecture and how they interact.
- The following capture some aspects of the system but do not represent overall performance: MIPS, #instructions, #cycles, frequency Performance evaluation is very important to assess<br>programming quality as well as the underlying<br>prichitecture and how they interact.<br>The following capture some aspects of the system but<br>do not represent overall performanc Tormance evaluation is very important to assess<br>ogramming quality as well as the underlying<br>chitecture and how they interact.<br>e following capture some aspects of the system but<br>not represent overall performance: MIPS,<br>stru
- Execution time is what matters: system time, CPU time, I/O and memory time
	-
- Scalability and efficiency measure the quality of your code.